# **EUROPRACTICE DESIGN TOOLS CADENCE ORDER FORM** V. 20230720 **Page 1 of 4 PLEASE COMPLETE ELECTRONICALLY**

**Fill & Sign in the free Adobe Acrobat Reader DC is recommended [click for guidance](https://www.europractice.stfc.ac.uk/media/pdf/ordering/adobe_acrobat_reader_dc_instructions.pdf)**

**EUROPRACTICE Membership Number:** .......................................................

**Technical enquiries (Shipping Address) Invoice to be sent to:**

EUROPRACTICE membership and access to design tools managed by

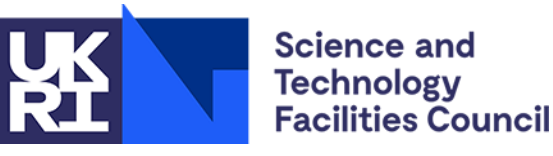

(Complete only if different from Technical enquiries)

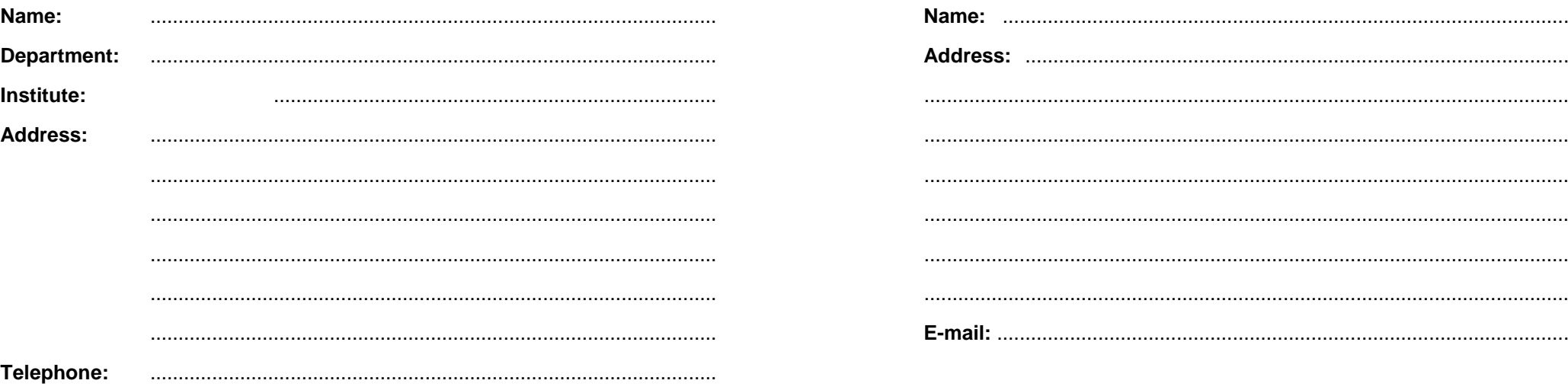

**E-mail:** .....................................................................................................

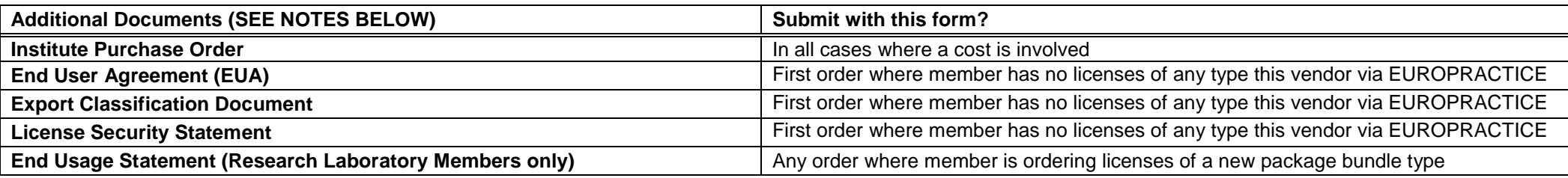

Links to the above documents can be found under the Ordering menu (see "How to Order") in this vendor's EUROPRACTICE web page, accessible via our homepage [https://www.europractice.stfc.ac.uk](https://www.europractice.stfc.ac.uk/) Details on how orders are processed are at [https://www.europractice.stfc.ac.uk/tools/how\\_to\\_order\\_details.html](https://www.europractice.stfc.ac.uk/tools/how_to_order_details.html)

We no longer need to insist on paper copies of documents for this vendor so **ALL DOCUMENTS should be e-mailed to** [MicroelectronicsCentre@stfc.ac.uk](mailto:MicroelectronicsCentre@stfc.ac.uk) A good quality colour scanned PDF copy of the EUA, if applicable, is needed

**Deadline for receipt of ALL required documentation is 25th Day of Month. Missing items may delay placement of your order with the vendor potentially for several weeks**

# **EUROPRACTICE DESIGN TOOLS CADENCE ORDER FORM** V. 20230720 **Page 2 of 4 PLEASE COMPLETE ELECTRONICALLY Fill & Sign in the free Adobe Acrobat Reader DC is recommended [click for guidance](https://www.europractice.stfc.ac.uk/media/pdf/ordering/adobe_acrobat_reader_dc_instructions.pdf)**

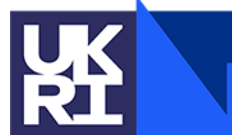

# **Science and** Technology<br>Facilities Council

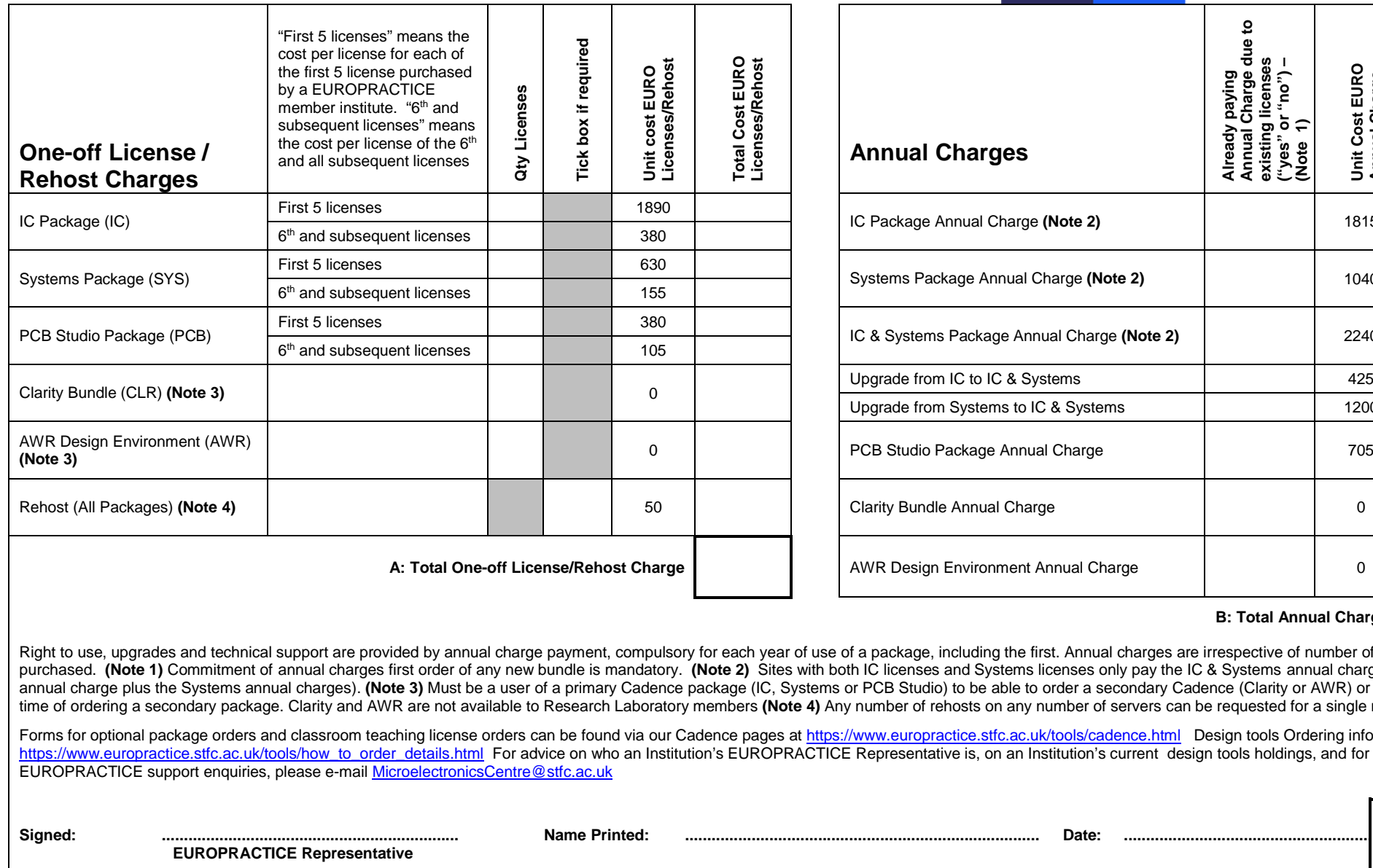

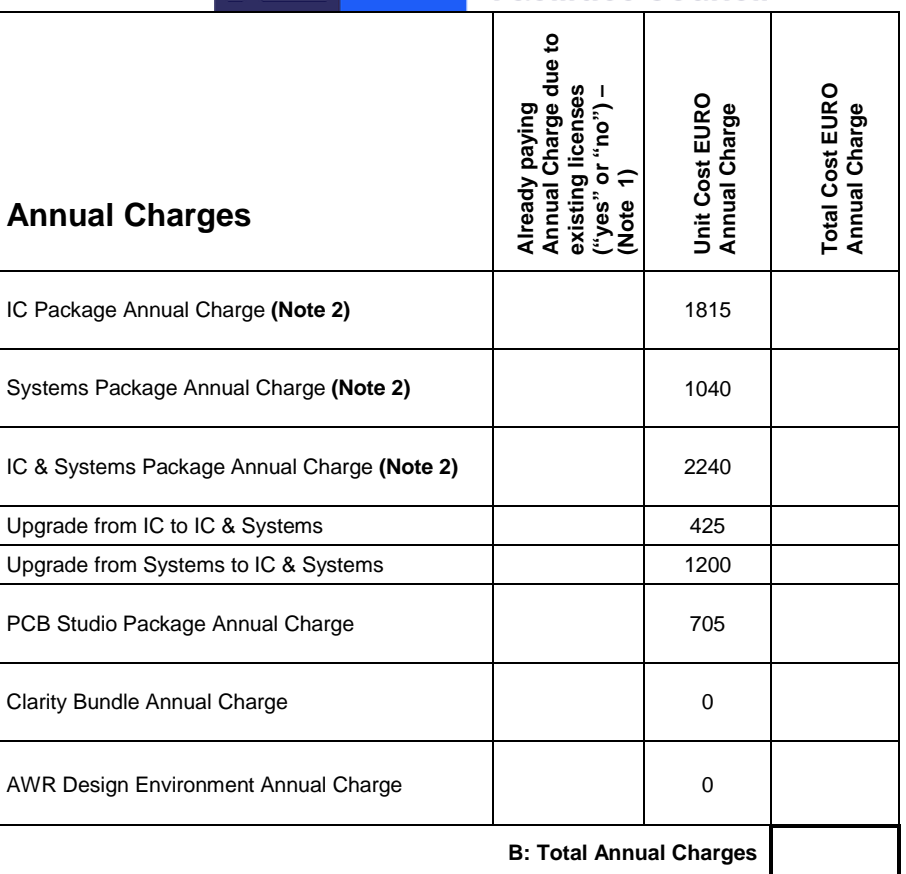

age, including the first. Annual charges are irrespective of number of licenses being porchased. **The Systems licenses only pay the IC & Systems annual charge (not the IC licenses and Systems licenses only pay the IC**  $\overline{C}$ nuse and systems assisted charged plus the a systems annual charge (Not the 19<br>tudio) to be able to order a secondary Cadence (Clarity or AWR) or apply to be so at of rehosts on any number of servers can be requested for a single rehost charge.

ropractice stfc.ac.uk/tools/cadence.html Design tools Ordering information at: entative is, on an Institution's current design tools holdings, and for all other

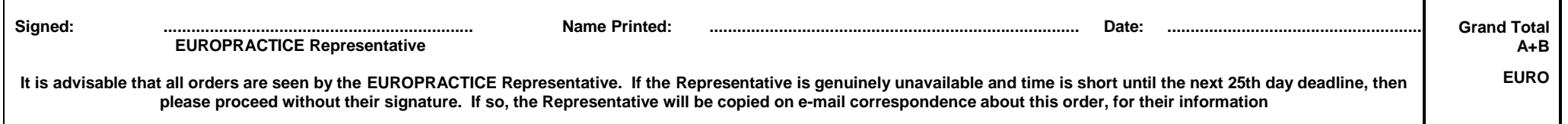

# **EUROPRACTICE DESIGN TOOLS CADENCE ORDER FORM** V. 20230720 **Page 3 of 4 PLEASE COMPLETE ELECTRONICALLY Fill & Sign in the free Adobe Acrobat Reader DC is recommended [click for guidance](https://www.europractice.stfc.ac.uk/media/pdf/ordering/adobe_acrobat_reader_dc_instructions.pdf)**

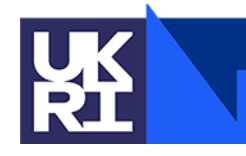

**Science and** Technology<br>Facilities Council

### **SERVER INFORMATION FOR LICENSE PURCHASES**

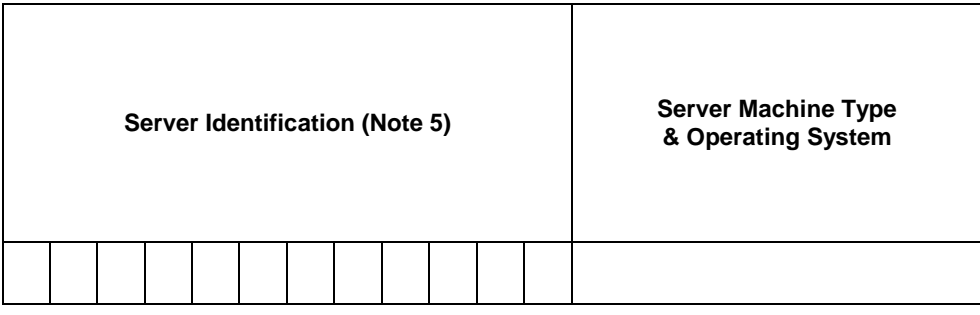

**In this box please confirm the actual physical location (geographic address) of the server above:** PCB Studio (PCB)

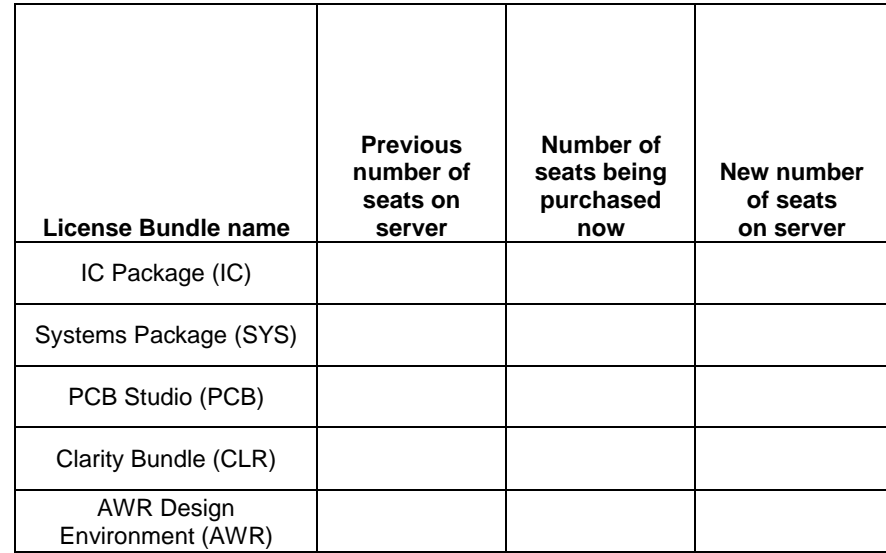

### **Note 5: Server Identification**

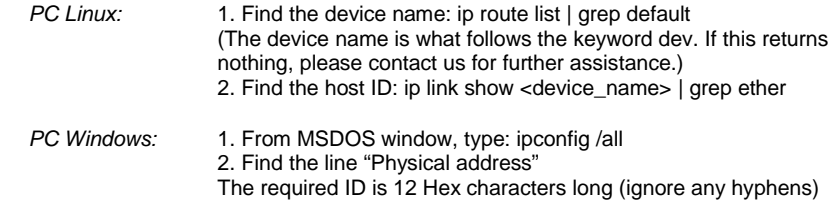

Please duplicate this page and use a separate copy for each different license server

EUROPRACTICE membership and access to design tools managed by

# **EUROPRACTICE DESIGN TOOLS CADENCE ORDER FORM** V. 20230720 **Page 4 of 4 PLEASE COMPLETE ELECTRONICALLY Fill & Sign in the free Adobe Acrobat Reader DC is recommended [click for guidance](https://www.europractice.stfc.ac.uk/media/pdf/ordering/adobe_acrobat_reader_dc_instructions.pdf)**

**Science and** Technology<br>Facilities Council

# **SERVER INFORMATION FOR LICENSE REHOSTS**

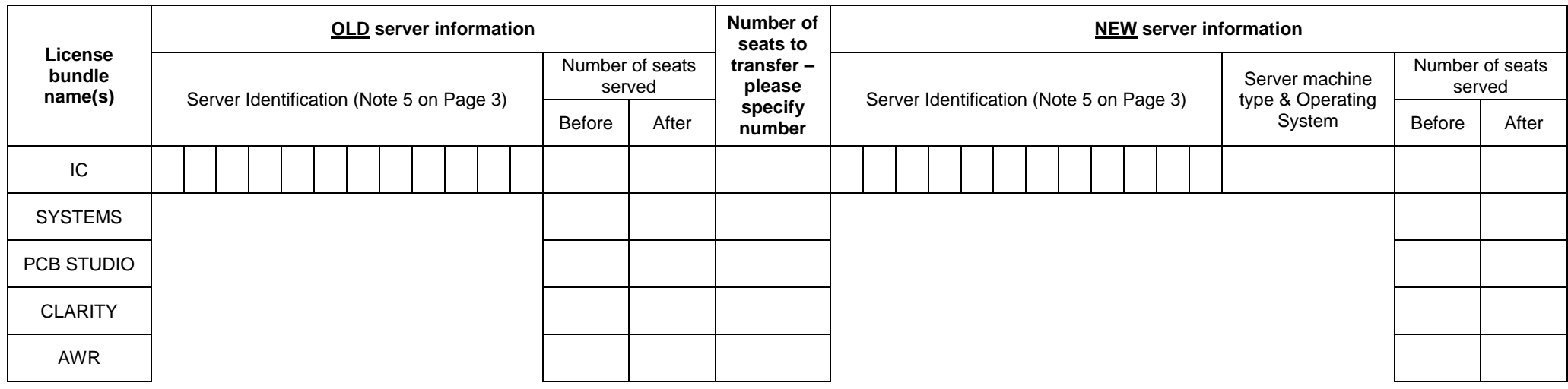

Please duplicate this page and use a separate copy for each different license server rehost request

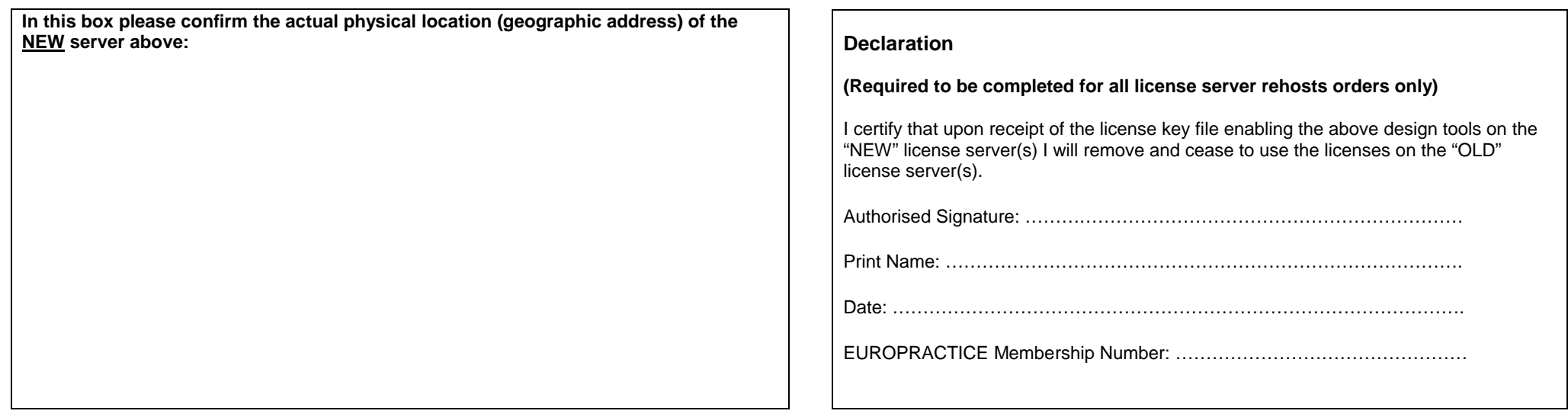